# **Dynamic Memory Allocation: Basic Concepts**

15-213/18-243: Introduction to Computer Systems 19th Lecture, Mar. 24, 2011

**Instructors:** 

**Gregory Kesden and Anthony Rowe** 

## **Today(**

#### **E** Basic concepts

 $\blacksquare$  Implicit free lists

## **Dynamic Memory Allocation**

- **Programmers use** dynamic memory *allocators(***(such(as(**  $maLloc$ ) to acquire VM at run time.
	- For data structures whose size is only known at runtime.
- **Dynamic memory allocators manage an** area of process virtual **memory known as the** *heap***.((**

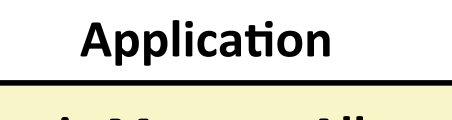

**Dynamic Memory Allocator** 

**Heap(**

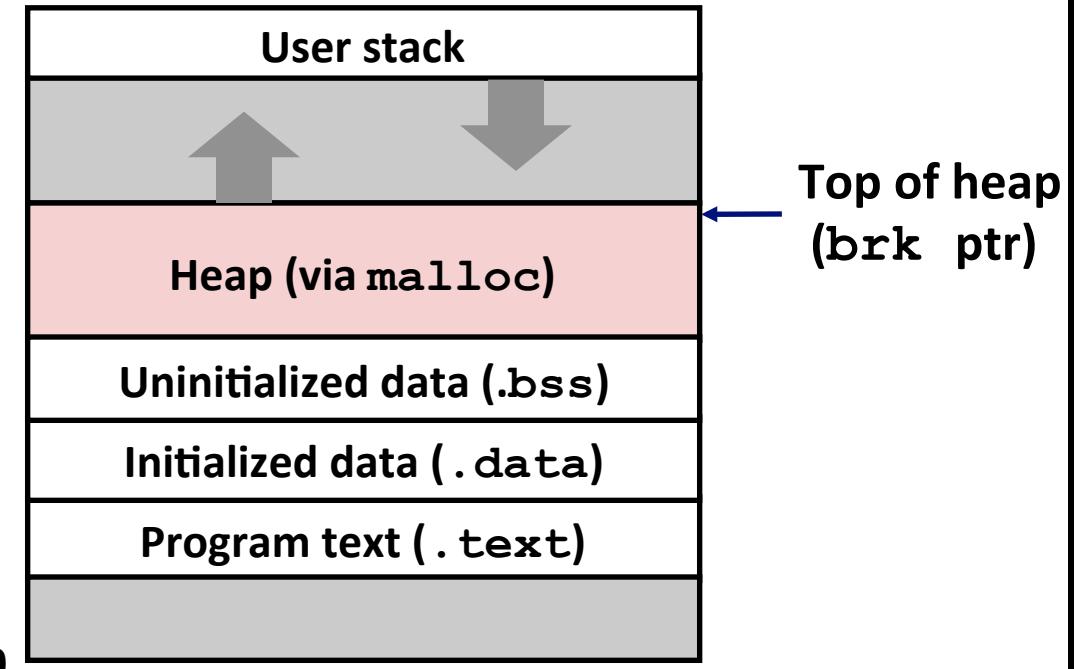

## **Dynamic Memory Allocation**

- **Allocator maintains heap as collection of variable sized blocks, which are either** *allocated* **or free**
- **E** Types of allocators
	- *Explicit allocator***:** application allocates and frees space
		- **E.g., malloc and free in C**
	- **Implicit allocator:** application allocates, but does not free space
		- $\blacksquare$  E.g. garbage collection in Java, ML, and Lisp
- **Will discuss simple explicit memory allocation today**

## The malloc Package

#include <stdlib.h>

#### void \*malloc(size t size)

- Successful:
	- Returns a pointer to a memory block of at least size bytes (typically) aligned to 8-byte boundary
	- $\bullet$  If size == 0, returns NULL
- Unsuccessful: returns NULL (0) and sets errno

#### void free (void  $*$ p)

- Returns the block pointed at by  $p$  to pool of available memory
- p must come from a previous call to malloc or realloc

**Other functions** 

- calloc: Version of malloc that initializes allocated block to zero.  $\mathcal{L}_{\mathcal{A}}$
- **realloc:** Changes the size of a previously allocated block.  $\mathcal{L}_{\mathcal{A}}$
- **sbrk:** Used internally by allocators to grow or shrink the heap

### **malloc(Example(**

```
void foo(int n, int m) { 
     int i, *p; 
     /* Allocate a block of n ints */ 
    p = (int * ) malloc(n * sizeof(int));
     if (p == NULL) { 
         perror("malloc"); 
         exit(0); 
     } 
     /* Initialize allocated block */ 
     for (i=0; i<n; i++) 
         p[i] = i; 
     /* Return p to the heap */ 
     free(p); 
}
```
### **Assumptions Made in This Lecture**

 $\blacksquare$  Memory is word addressed (each word can hold a **pointer)(**

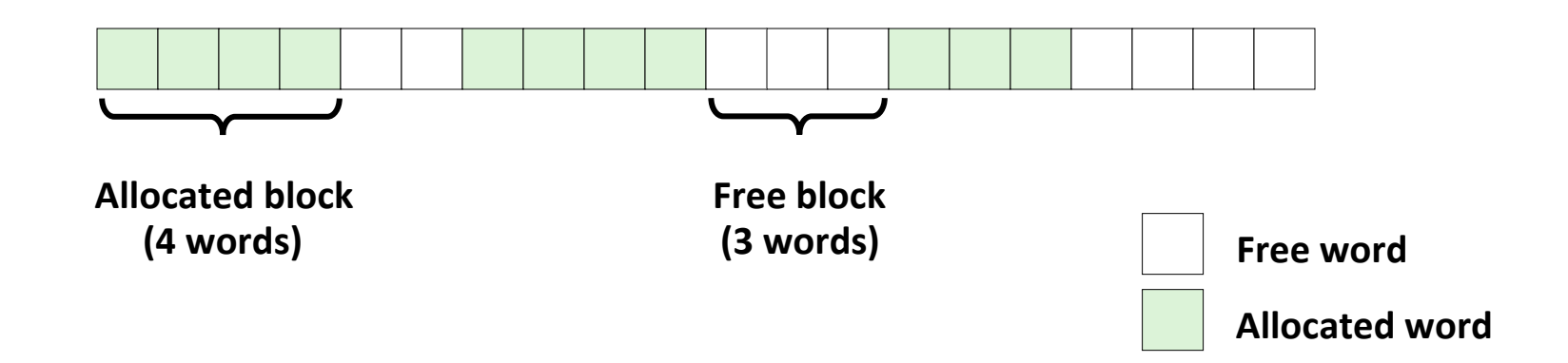

### **Allocation Example**

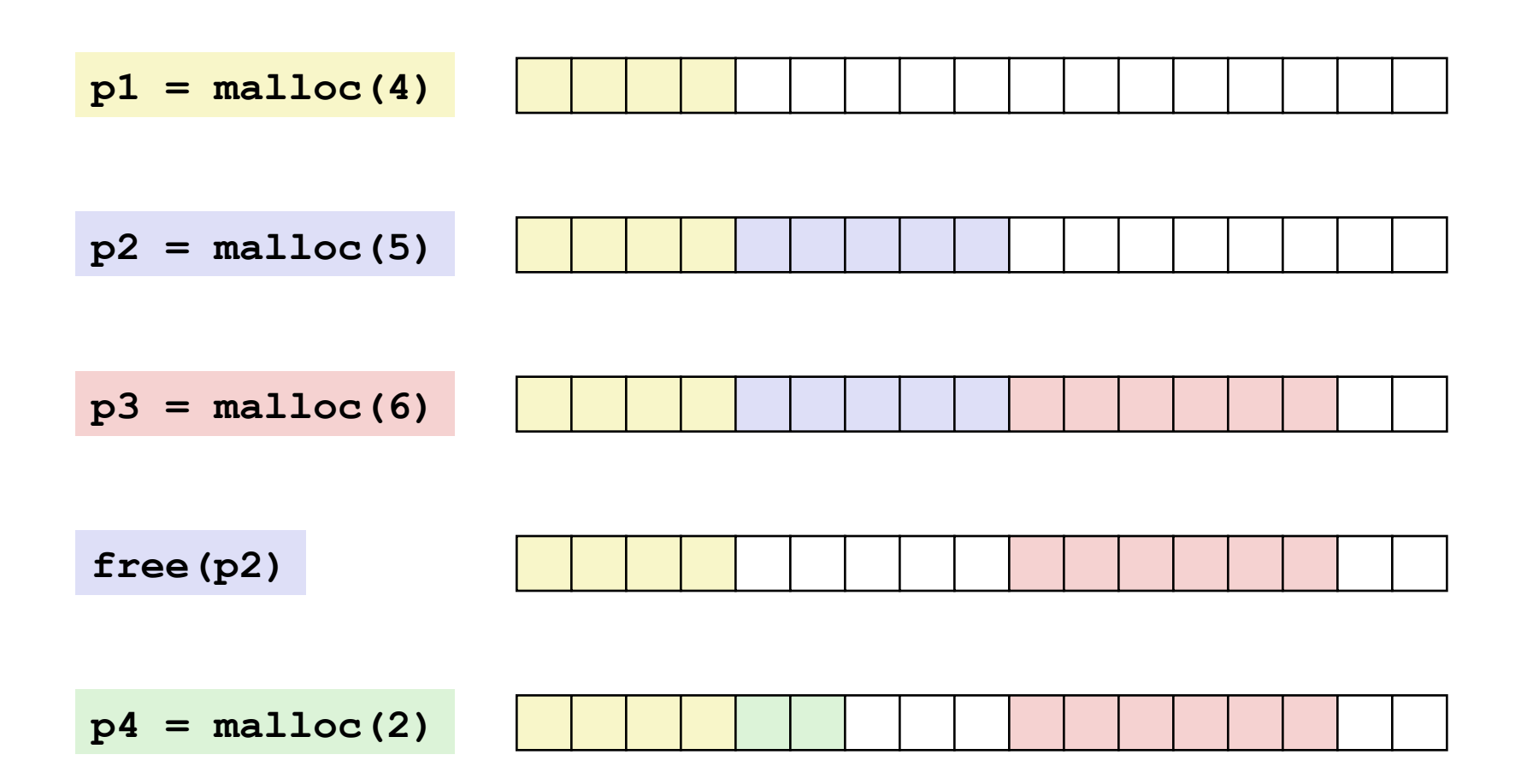

## **Constraints**

### **Applications**

- Can issue arbitrary sequence of **malloc** and **free** requests
- free request must be to a malloc'd block

### **Allocators**

- Can't control number or size of allocated blocks
- Must respond immediately to malloc requests
	- *i.e.*, can't reorder or buffer requests
- Must allocate blocks from free memory
	- *i.e.*, can only place allocated blocks in free memory
- Must align blocks so they satisfy all alignment requirements
	- 8 byte alignment for GNU malloc (libc malloc) on Linux boxes
- Can manipulate and modify only free memory
- Can't move the allocated blocks once they are malloc'd
	- *i.e.*, compaction is not allowed

## **Performance Goal: Throughput**

**Given some sequence of malloc and free requests:** 

 $R_{\alpha}, R_{\gamma}, ..., R_{\kappa}, ..., R_{n-1}$ 

### **E** Goals: maximize throughput and peak memory utilization

 $\blacksquare$  These goals are often conflicting

### $\blacksquare$  Throughput:

- Number of completed requests per unit time
- **Example:** 
	- **.** 5,000 **malloc** calls and 5,000 **free** calls in 10 seconds
	- . Throughput is 1,000 operations/second

## **Performance Goal: Peak Memory Utilization**

- **Given some sequence of malloc and free requests:** 
	- $R_{\alpha}, R_{\gamma}, ..., R_{\kappa}, ..., R_{n-1}$

### **E** *Def: Aggregate payload P<sub>k</sub>*

- **malloc(p)** results in a block with a *payload* of **p** bytes
- After request  $R_k$  has completed, the **aggregate payload**  $P_k$  is the sum of currently allocated payloads

### $\blacksquare$  *Def:* Current heap size H<sub>k</sub>

- **E** Assume  $H_k$  is monotonically nondecreasing
	- **E** i.e., heap only grows when allocator uses **sbrk**

### **B** *Def: Peak memory utilization after k requests*

 $\blacksquare$   $U_k = (max_{i \le k} P_i) / H_k$ 

### **Fragmentation**

### $\blacksquare$  Poor memory utilization caused by *fragmentation*

- *Internal* fragmentation
- **E** external fragmentation

## **Internal Fragmentation**

**For a given block, internal fragmentation occurs if payload is** smaller than block size

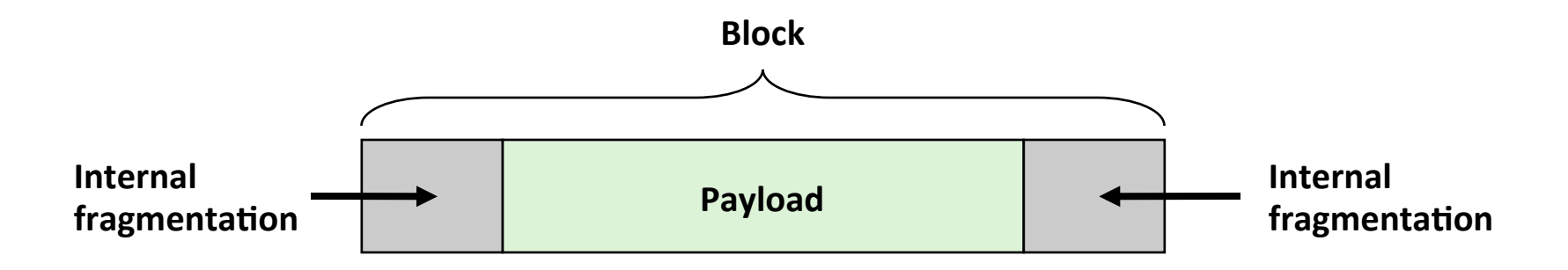

#### **Caused by**

- Overhead of maintaining heap data structures
- Padding for alignment purposes
- **Explicit policy decisions** (e.g., to return a big block to satisfy a small request)

#### **Depends only on the pattern of** *previous* **requests**

Thus, easy to measure

### **External Fragmentation**

**E** Occurs when there is enough aggregate heap memory, but no single free block is large enough

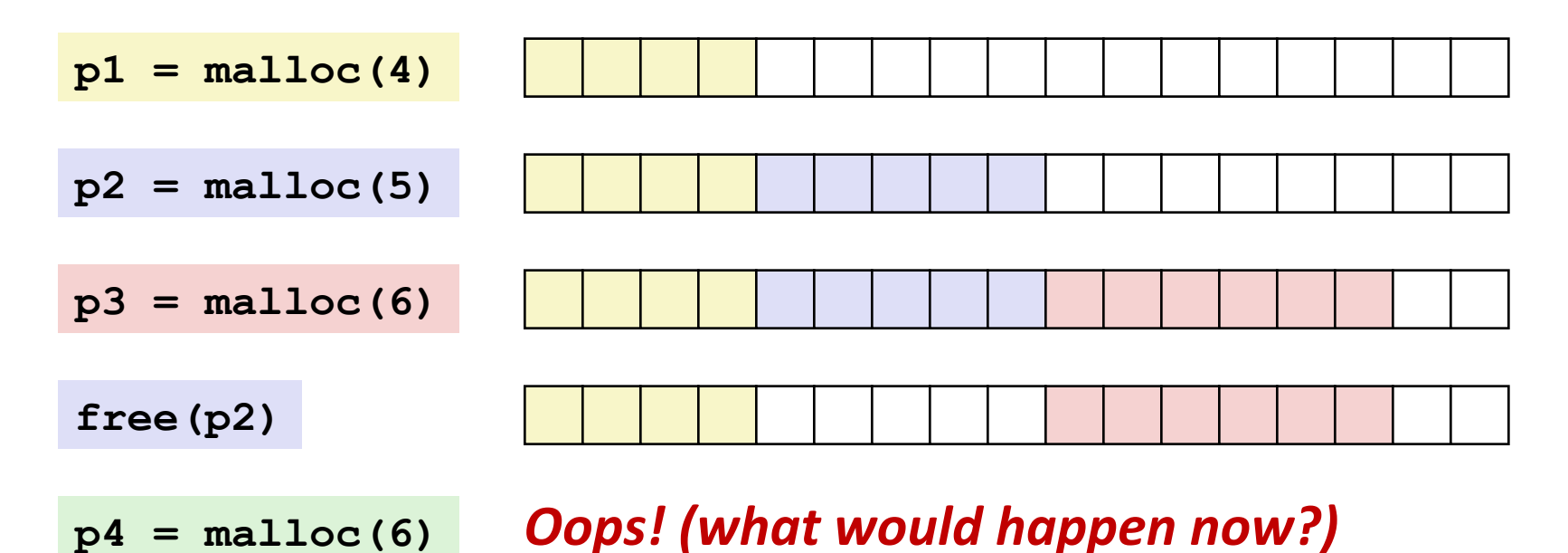

#### **Depends on the pattern of future requests**

Thus, difficult to measure

### **Implementation Issues**

- **How do we know how much memory to free given just a pointer?(**
- **How do we keep track of the free blocks?**
- **E** What do we do with the extra space when allocating a structure that is smaller than the free block it is placed in?
- **E** How do we pick a block to use for allocation -- many might fit?
- **How do we reinsert freed block?**

## **Knowing How Much to Free**

#### **Standard method**

- Keep the length of a block in the word preceding the block.
	- This word is often called the *header field* or *header*
- Requires an extra word for every allocated block

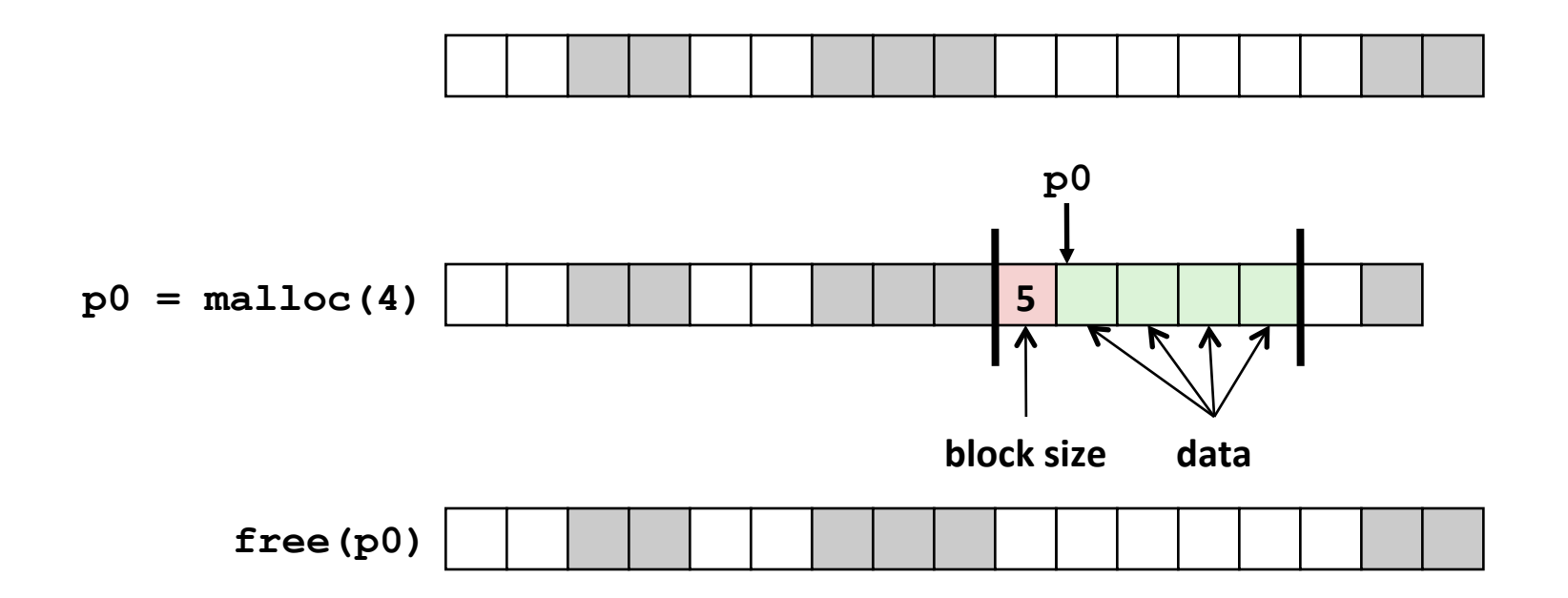

### **Keeping Track of Free Blocks**

**Method 1: Implicit list using length—links all blocks** 

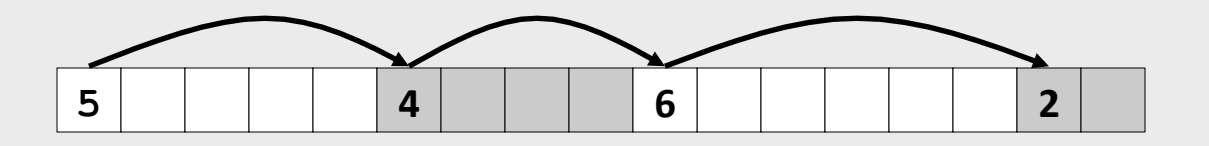

**Method 2: Explicit list among the free blocks using pointers** 

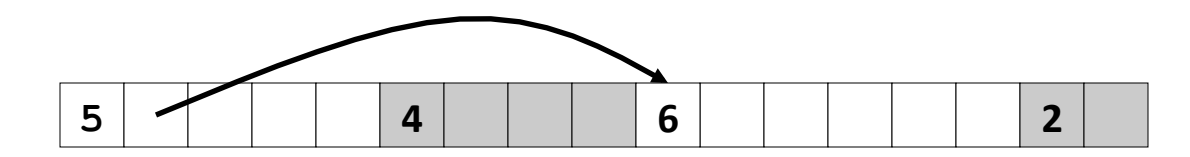

**Method 3: Segregated free list** 

Different free lists for different size classes

#### **Method 4: Blocks sorted by size**

Can use a balanced tree (e.g. Red-Black tree) with pointers within each free block, and the length used as a key

## **Today(**

- $\blacksquare$  Basic concepts
- $\blacksquare$  Implicit free lists

## **Method 1: Implicit List**

#### **For each block we need both size and allocation status**

Could store this information in two words: wasteful!

### **E** Standard trick

- **If blocks are aligned, some low-order address bits are always 0**
- Instead of storing an always-0 bit, use it as a allocated/free flag
- **U** When reading size word, must mask out this bit

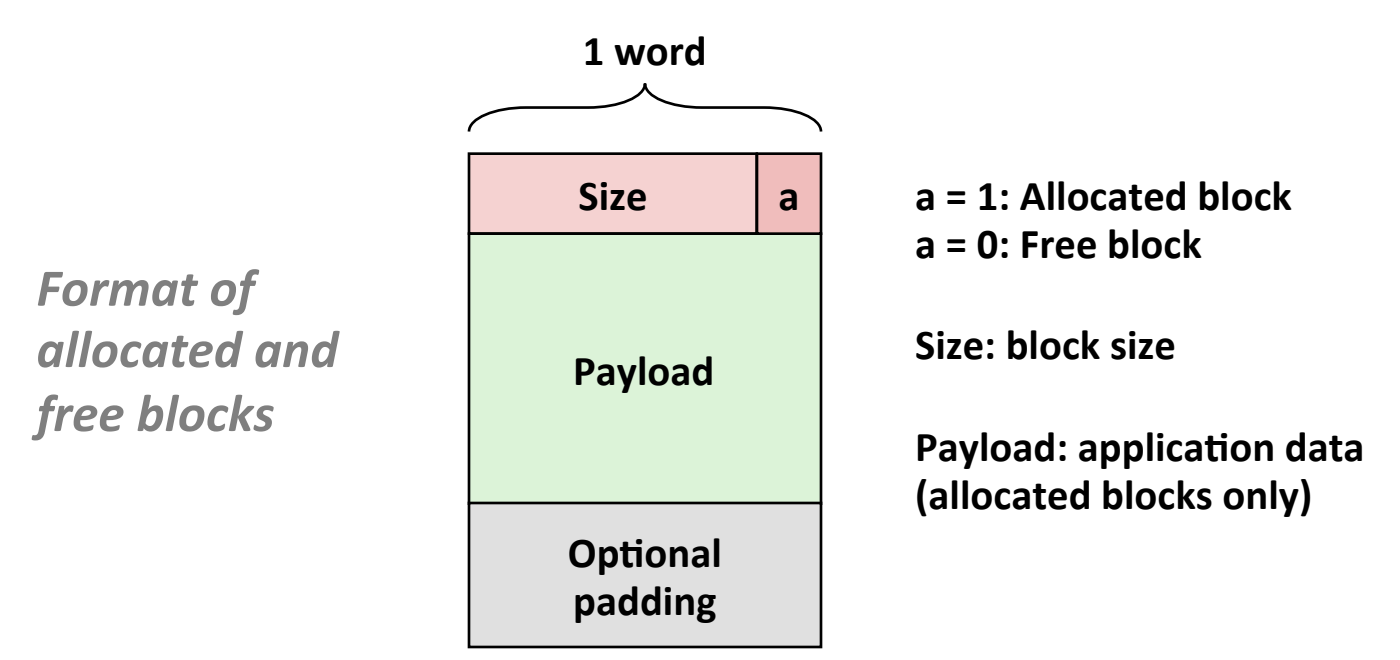

### **Detailed Implicit Free List Example**

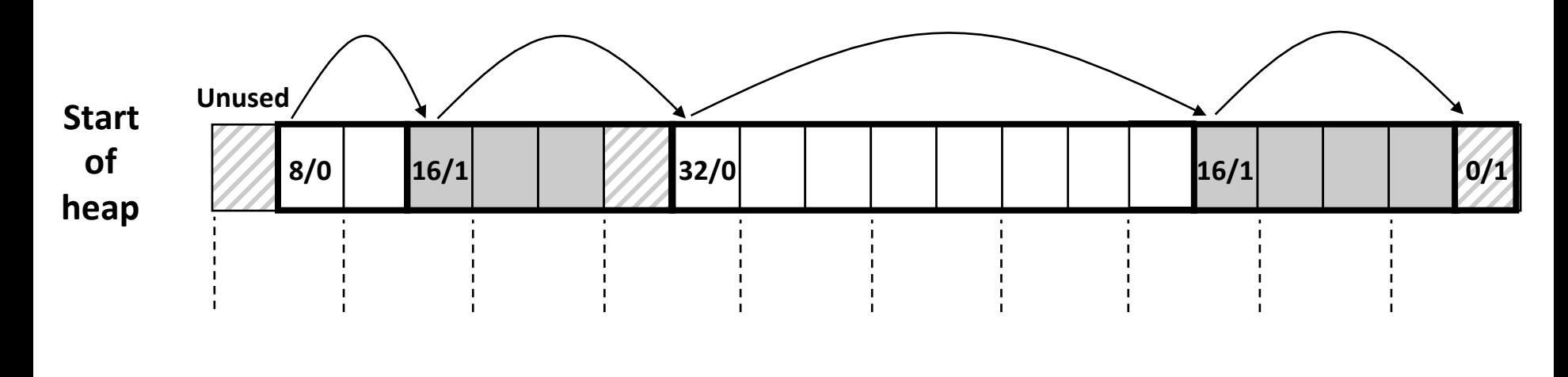

Double-word **aligned(**

Allocated blocks: shaded Free blocks: unshaded Headers: labeled with size in bytes/allocated bit

# **Implicit List: Finding a Free Block**

#### *First fit:*

Search list from beginning, choose *first* free block that fits:

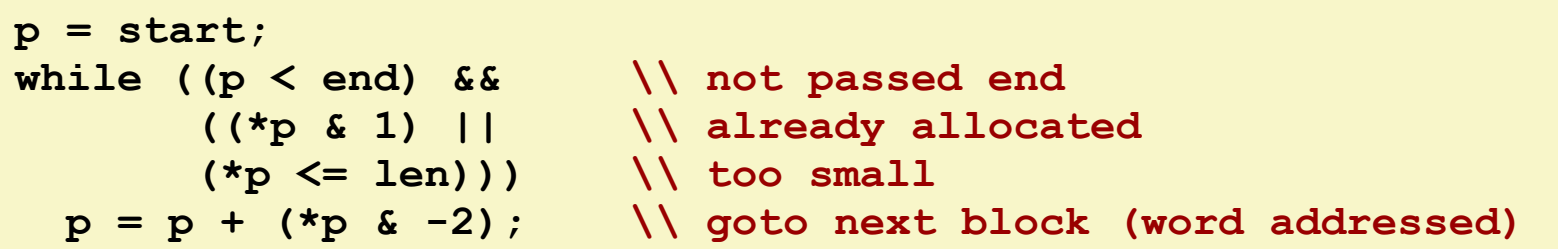

- Can take linear time in total number of blocks (allocated and free)
- In practice it can cause "splinters" at beginning of list

#### *Next fit:*

- Like first fit, but search list starting where previous search finished
- Should often be faster than first fit: avoids re-scanning unhelpful blocks
- Some research suggests that fragmentation is worse.

#### *Best fit:*

- Search the list, choose the **best** free block: fits, with fewest bytes left over
- Keeps fragments small—usually helps fragmentation
- Will typically run slower than first fit

## **Implicit List: Allocating in Free Block**

#### **E** Allocating in a free block: *splitting*

**E** Since allocated space might be smaller than free space, we might want to split the block

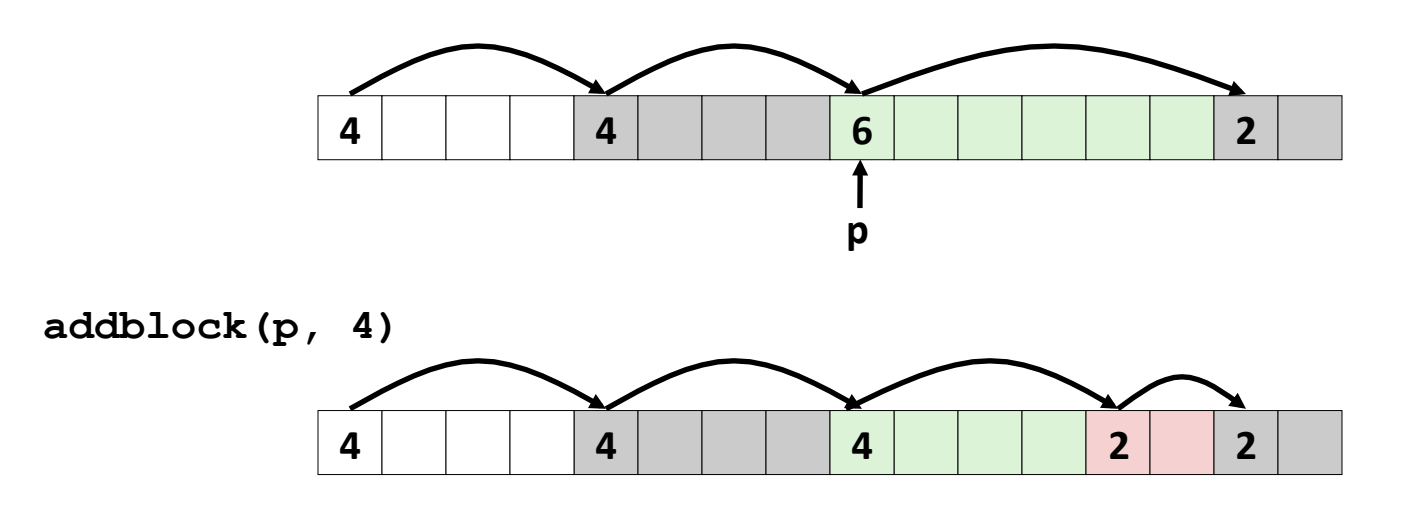

```
void addblock(ptr p, int len) { 
  int newsize = ((len + 1) >> 1) << 1; // round up to even
  int oldsize = *p & -2; // mask out low bit
   *p = newsize | 1; // set new length 
  if (newsize < oldsize) 
    *(p+newsize) = oldsize - newsize; // set length in remaining 
                                    } // part of block
```
## **Implicit List: Freeing a Block**

### $Simplest$  implementation:

Need only clear the "allocated" flag

**void free block(ptr p)** {  $*p = *p$  & -2 }

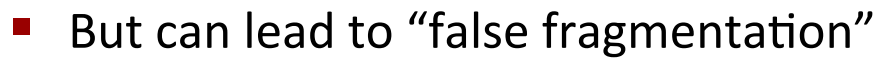

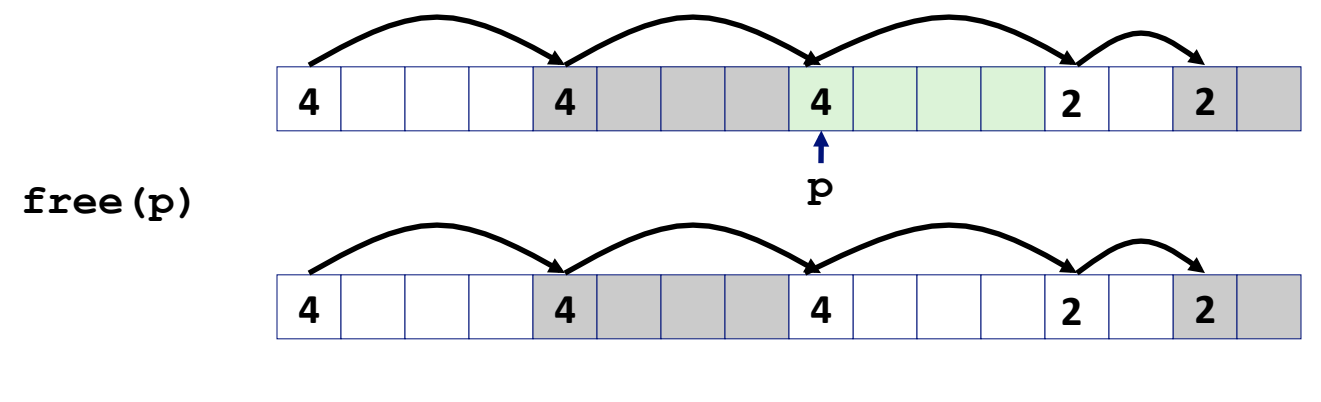

**malloc(5)** *Oops!(*

*There is enough free space, but the allocator won't be able to find it* 

## **Implicit List: Coalescing**

- **Join (coalesce)** with next/previous blocks, if they are free
	- $\blacksquare$  Coalescing with next block

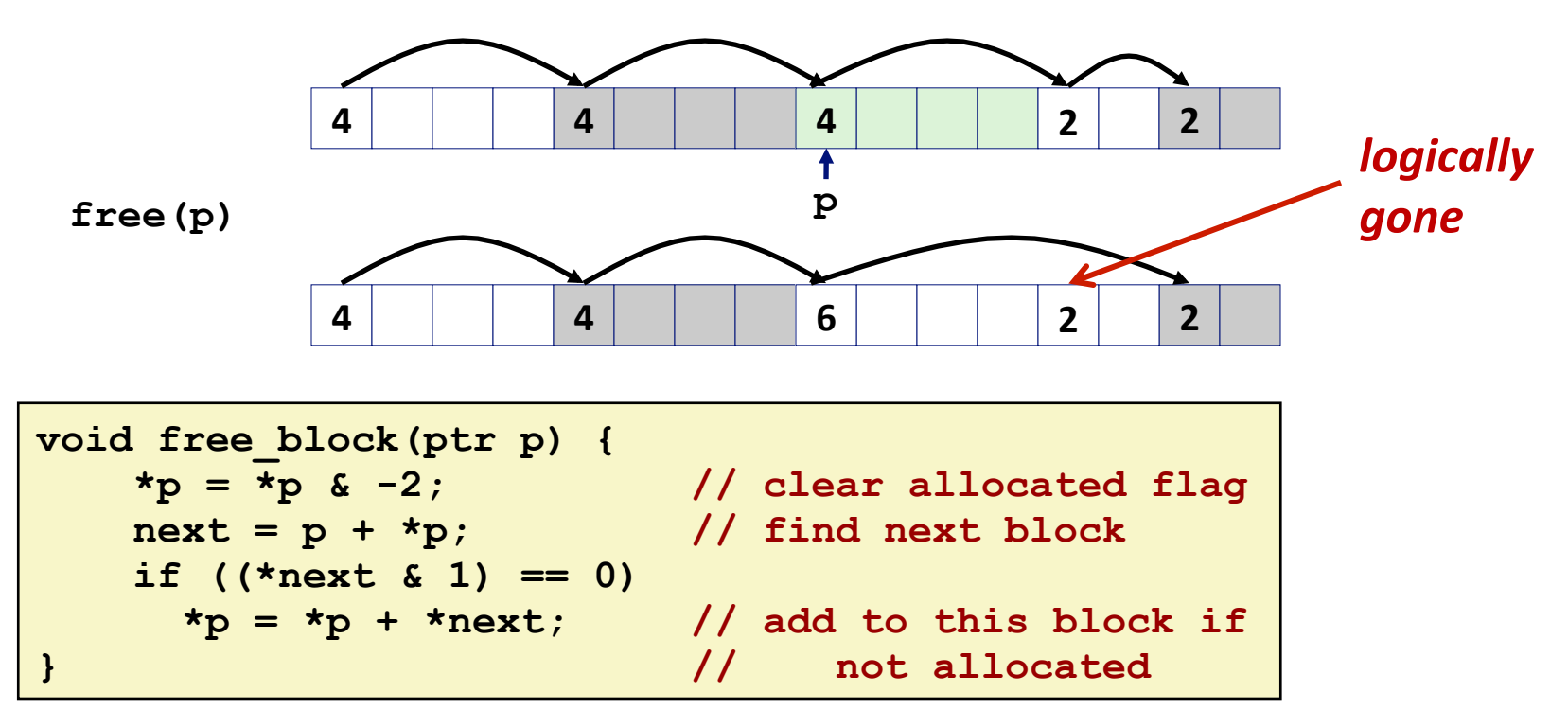

But how do we coalesce with *previous* block?

## **Implicit List: Bidirectional Coalescing**

#### *Boundary tags* [Knuth73]

- Replicate size/allocated word at "bottom" (end) of free blocks
- Allows us to traverse the "list" backwards, but requires extra space
- Important and general technique!

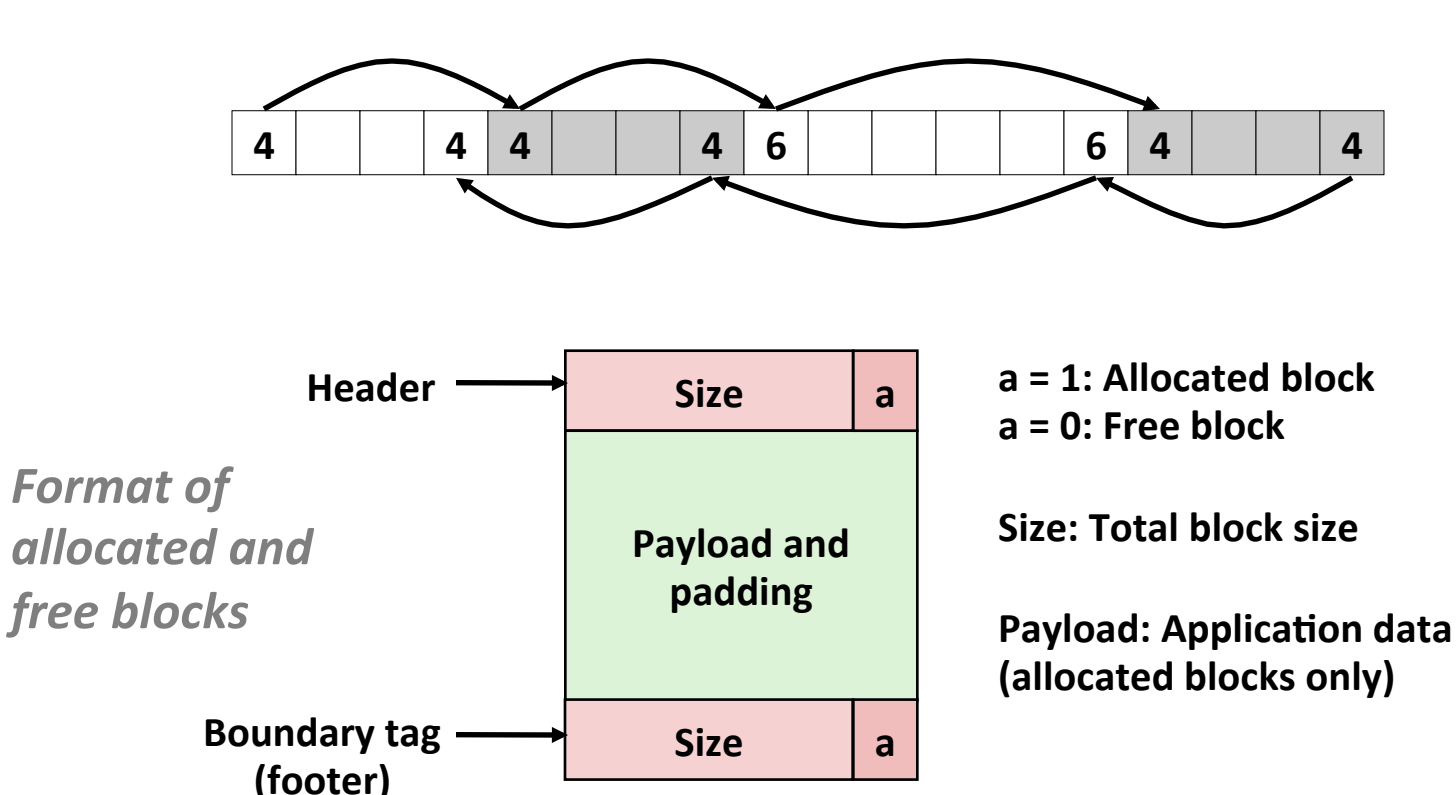

### **Constant Time Coalescing**

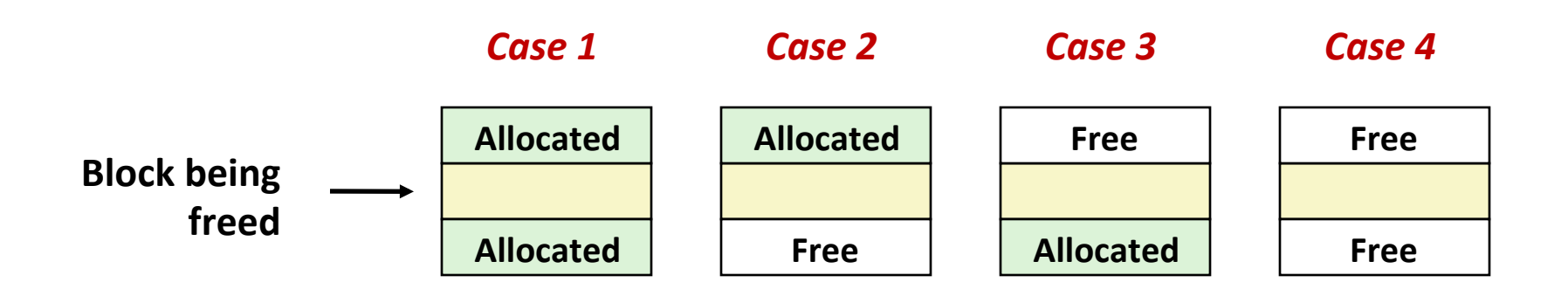

### **Constant Time Coalescing (Case 1)**

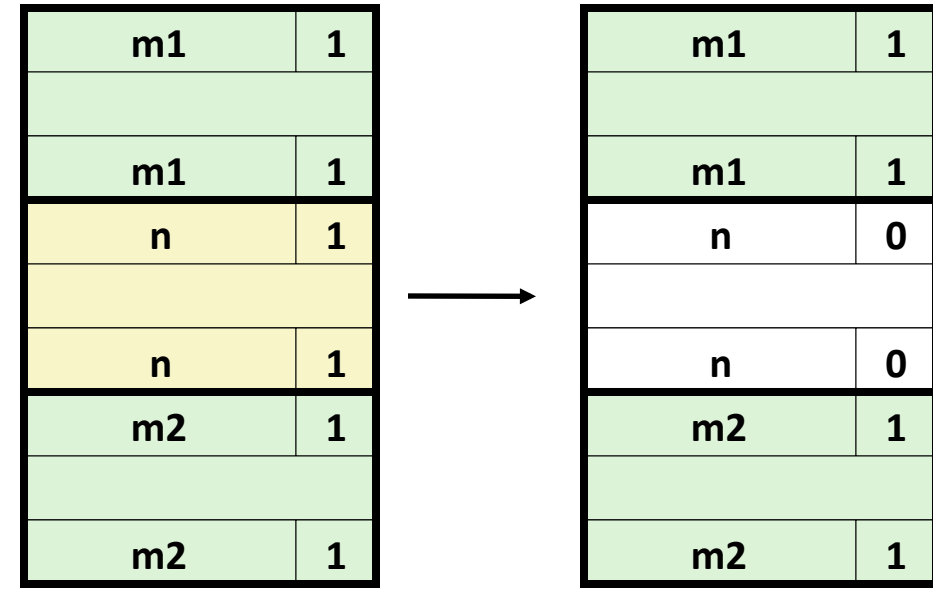

### **Constant Time Coalescing (Case 2)**

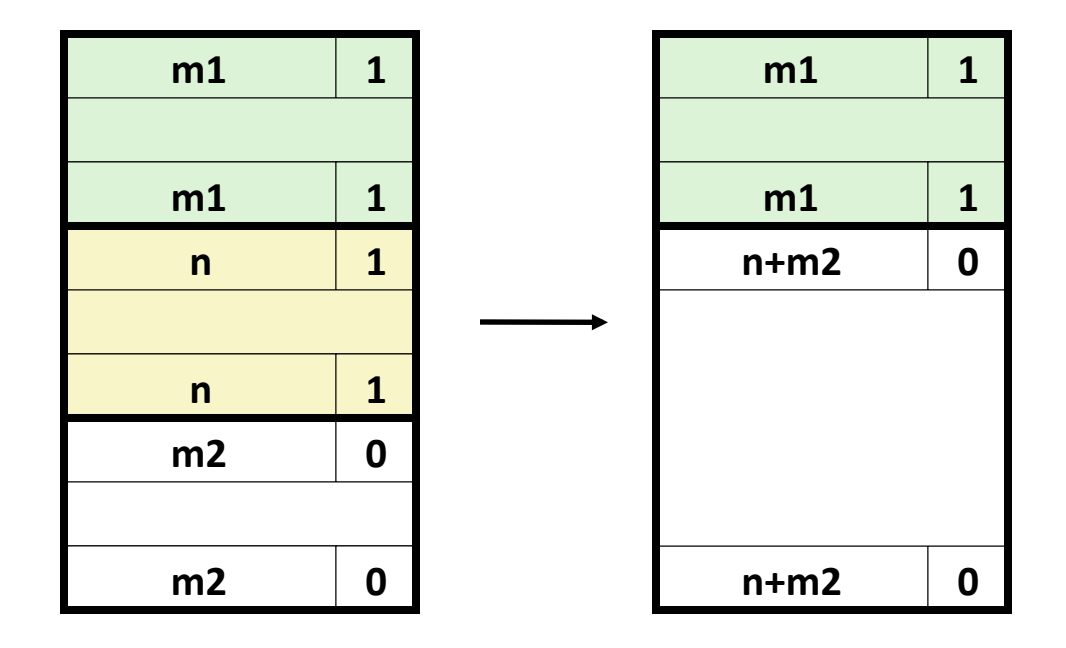

## **Constant Time Coalescing (Case 3)**

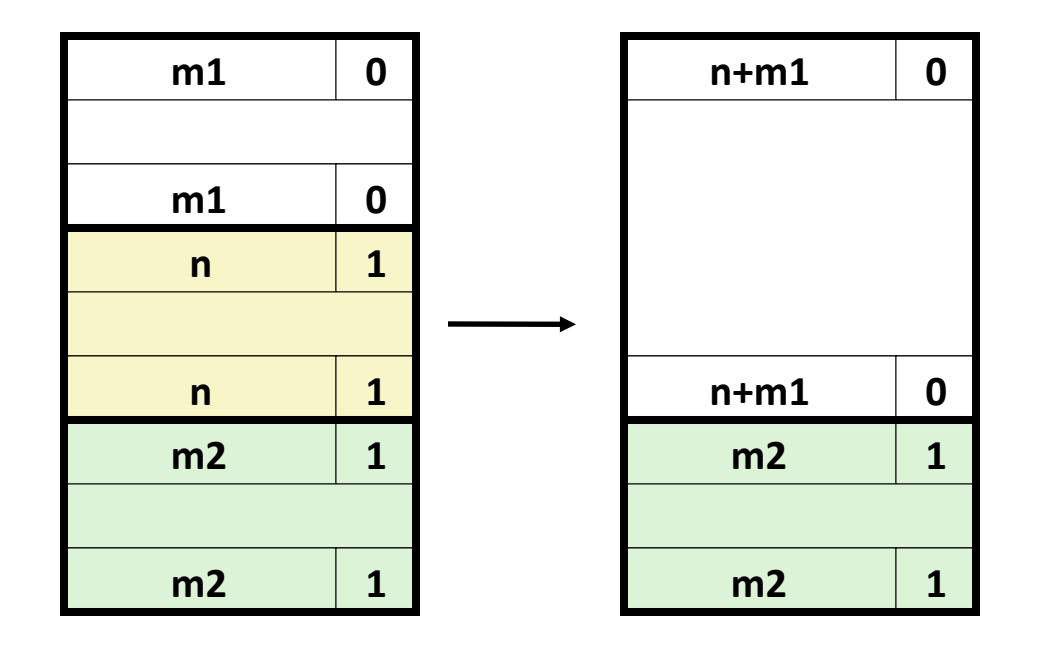

## **Constant Time Coalescing (Case 4)**

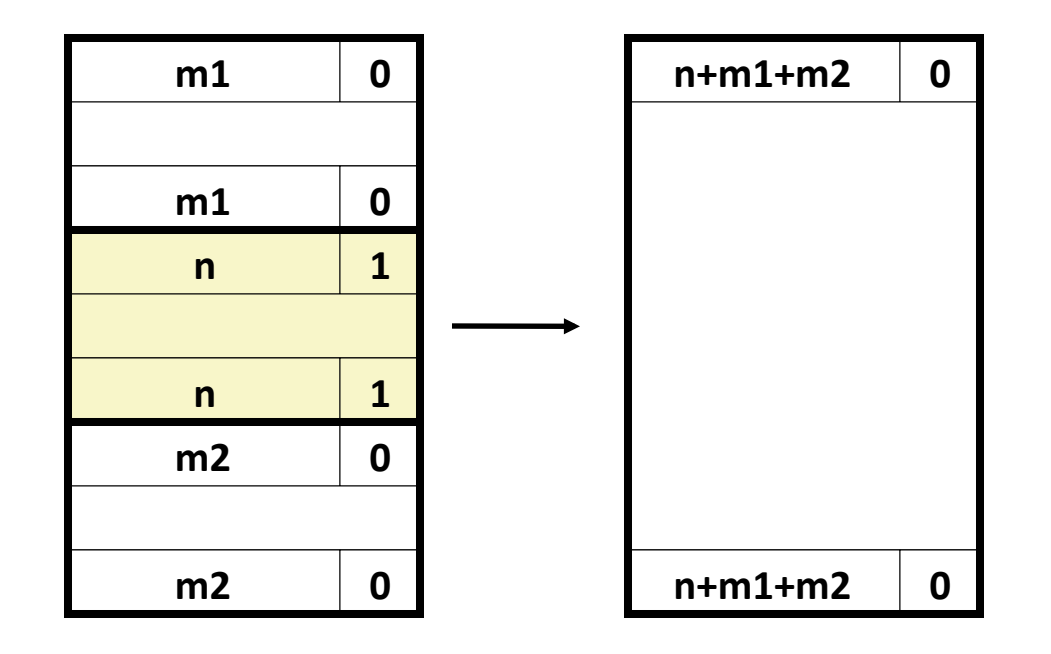

## **Disadvantages of Boundary Tags**

- **Internal fragmentation**  $\mathcal{L}_{\mathcal{A}}$
- Can it be optimized?
	- " Which blocks need the footer tag?
	- What does that mean?  $\mathcal{L}_{\mathcal{A}}$

# **Summary of Key Allocator Policies**

### **Placement policy:**

- First-fit, next-fit, best-fit, etc.
- Trades off lower throughput for less fragmentation
- **Interesting observation:** segregated free lists (next lecture) approximate a best fit placement policy without having to search entire free list

### Splitting policy:

- When do we go ahead and split free blocks?
- How much internal fragmentation are we willing to tolerate?

### **Coalescing policy:**

- Immediate coalescing: coalesce each time free is called
- **Deferred coalescing:** try to improve performance of **free** by deferring coalescing until needed. Examples:
	- Coalesce as you scan the free list for malloc
	- Coalesce when the amount of external fragmentation reaches some threshold

# **Implicit Lists: Summary**

**Implementation: very simple** 

### **Allocate cost:**

 $\blacksquare$  linear time worst case

### **Example 20 Free cost:**

- **constant time worst case**
- **P** even with coalescing

#### **Memory usage:**

- " will depend on placement policy
- . First-fit, next-fit or best-fit
- Not used in practice for malloc/free because of linear-*<u>time</u>* allocation
	- used in many special purpose applications

### **However, the concepts of splitting and boundary tag coalescing are general to** *all* **allocators**